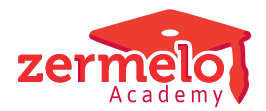

[Artikelen](https://support.zermelo.nl/kb) > [Formatie](https://support.zermelo.nl/kb/formatie) > [Algemeen](https://support.zermelo.nl/kb/algemeen) > [Achtergrondinformatie bij het Persoonlijk Budget](https://support.zermelo.nl/kb/articles/achtergrondinformatie-bij-het-persoonlijk-budget)

# Achtergrondinformatie bij het Persoonlijk Budget

Zermelo - 2023-08-16 - [Algemeen](https://support.zermelo.nl/kb/algemeen)

Als Formatiebeheerder bent u op de hoogte van alle manieren waarop uw collega's hun persoonlijk budget in mogen zetten.

Er zijn regels die vanuit de CAO gelden en er zijn wellicht regels die speciaal op uw school gelden.

Op deze pagina vindt u achtergrondinformatie over het Persoonlijk budget scherm, wat u kan helpen bij het verwerken van eenieders doelbesteding.

Van de belangrijkste toepassingen ziet u het effect op het te werken aantal klokuren AST en DESK, alsmede het effect op de les- en taakruimte.

# PB recht

De hoogte van het persoonlijk budget wordt berekend naar rato van de bruto aanstelling, tenzij anders aangegeven bij een verloftype. Planningsverloven hebben zelden invloed op de omvang van PB-recht. U kunt natuurlijk zelf verloven aanmaken die wél invloed hebben op het PB-recht. De hoogte van het PB-recht is conform CAO **50** klokuur (klu) PB-basis (zie CAO-vo 7.1.1), **120** klokuur 1e aanvulling (zie CAO-vo 7.2.3.a) en **170** klokuur 2e aanvulling (zie CAO-vo 7.2.6.a) bij een volledige baan.

Vanaf 2022 is er nog 40 klokuur extra bijgekomen die besteed kunnen worden aan vermindering van de werkdruk. Die laten we in het stuk hieronder even buiten beschouwing. We lichten dit in andere artikelen toe. De werkwijze blijft hetzelfde.

Een collega kiest zelf welke aanvullingen (indien van toepassing) hij/zij wil gebruiken en op welke manier hij/zij het persoonlijk budget wil inzetten.

Zonder bijzonderheden kunt u het formatieplaatje van een collega voorstellen als een Mars ™ van 1659 stukjes. De manier waarop een collega zijn/haar persoonlijk budget wil inzetten, heeft invloed op de verdeling van de 1659 stukjes

Volledige aanstelling: 1659 klu

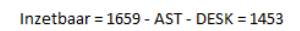

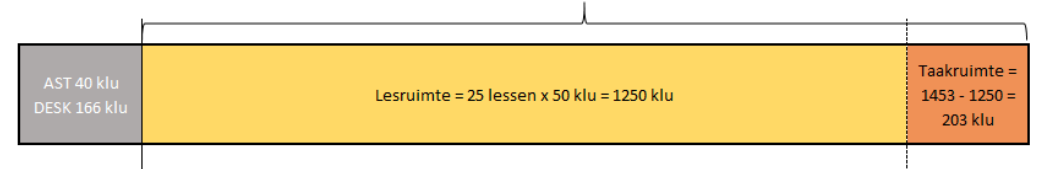

fig. 1 Formatieplaatje zonder bijzonderheder

PB-basis toepassen

Bij de keuze voor lesreductie wordt de **lesruimte** van een collega verkleind. Dit heeft invloed op te plannen aantal lessen voor deze collega.

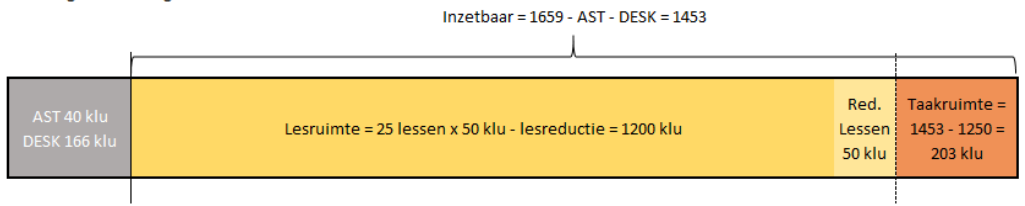

fig. 2 Formatieplaatje bij lesreducti

Volledige aanstelling: 1659 klu

Bij de keuze voor taakreductie wordt de **taakruimte** van een collega verkleind.

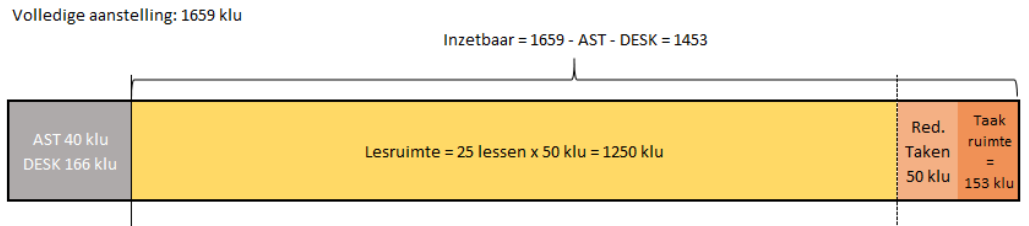

fig. 3 Formatienlaatie bij taakreductie

De stippellijn geeft aan waar in theorie de scheidslijn ligt tussen lessen en taken. De positie van de stippellijn wordt berekend na aftrek van AST en DESK. In beide gevallen ziet u dat er nog steeds 1659 klokuur gewerkt wordt. In het eerste geval wordt er ter waarde van het PB minder lessen gegeven. In het tweede geval minder taken. De jaartaak wordt dus niet verminderd, zoals ook in de CAO-vo 7.2.1.a staat beschreven:

#### $7.2.$ Keuzemogelijkheden

### Invulling werkzaamheden

- 1. a. De leraar heeft het recht om het basisbudget naar eigen inzicht te gebruiken voor aanpassing van de werkzaamheden, door vermindering van de lestaak dan wel vermindering van de overige taken. Inzet van het basisbudget leidt niet tot een vermindering van de jaartaak; de leraar legt hierover verantwoording af.
- Bij de keuze voor **verlofbudget basis** kunnen er drie dingen gebeuren.
- 1. De collega neemt niets op. De collega spaart het PB voor volgend jaar. Er verandert niets aan de lesruimte of taakruimte ten opzichte van figuur 1.
- 2. De collega neemt af en toe een dag recuperatieverlof op (een zogenaamd **onderhoudsverlof**). Er verandert niets aan de lesruimte of taakruimte ten opzichte van figuur 1. Echter, de collega is soms afwezig en de lessen kunnen al-of-niet vervangen worden in het dagrooster.
- 3. De collega gaat het gehele jaar minder lessen en taken doen, ter waarde een xaantal klokuren uit de spaarpot van het BP-basisbudget.

In het laatste geval spreken we van een **planningsverlof** van het type PB-basis. Het is alsof de collega in dit schooljaar niet 1,0 fte werkt maar (1609/1659 =) 0,97 fte. bij een opname van 50 klokuur PB-basisbudget. Bij het aanmaken van dit verlof geeft u aan of dit verlof invloed heeft op de hoogte van de DESK en/of de AST.

Als u bij dit verlof geen vinkjes plaatst bij AST en DESK, wordt de AST en DESK berekend over de bruto aanstelling (dus zonder aftrek van het PB-basis verlof). Er verandert dus niets aan de AST en de DESK. Enkel de **lesruimte** en de **taakruimte** worden opnieuw berekend op basis van de overgebleven 1609 klokuren.

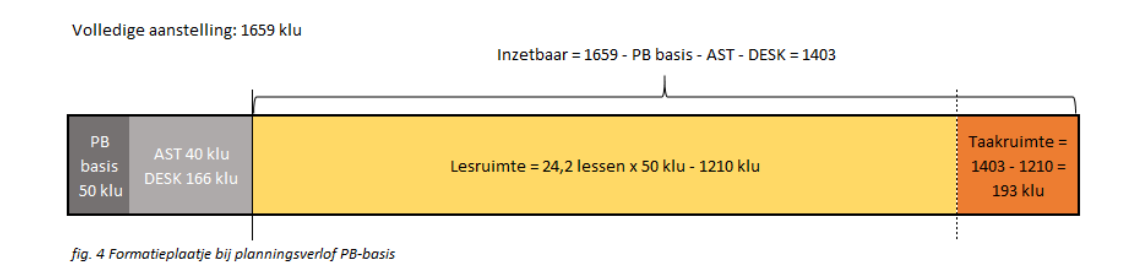

Plaatst u wel vinkjes bij AST en DESK bij het invoeren van een **planningsverlof** van het type PB-basis, dan zal de omvang van de AST en de DESK verkleind worden, waardoor de omvang van de **lesruimte** en de **taakruimte** groter zullen zijn om samen tot een totaal van 1609 klokuren te komen.

# Verlof aanmaken

U dient zelf een verlof (van het type PB-basis) aan te maken, omdat er gekozen kan worden tussen plannings- of onderhoudsverloven. Door het verloftype PBbasis te kiezen wordt het saldo van het verlofbudget automatisch verminderd.

Bij de keuze voor een van de drie manieren van uitbetalen (kind, pensioen of loon) verandert er niets aan de lesruimte of taakruimte ten opzichte van figuur 1. De salarisadministratie zal de betaling moeten verwerken.

## PB-aanvullend toepassen

Indien een collega recht heeft op aanvullend persoonlijk budget, mag hij/zij dat inzetten voor **verlofbudget aanvullend** en/of sparen voor een gefaseerde afbouw van de loopbaan (zie CAO-vo 7.2.8).

Wanneer een collega kiest voor het opnemen van aanvullend verlof, gaat deze collega effectief minder werken. Er is afgesproken hoeveel lessen de collega minder gaat geven bij volledig gebruik van het basis en aanvullend PB, bijvoorbeeld 6. Dit heeft direct invloed op het aantal te plannen lessen van een docent. In artikel 7.2.3.c uit CAO-vo wordt aangegeven dat alle arbeidsvoorwaarden, behalve het PB en salaris gerelateerde afspraken, worden toegekend op basis van de

werktijdfactor minus de omvang van het totale verlof uit het basisbudget en het aanvullend. Daarom raadt Zermelo aan om via de Projectinstellingen te regelen dat het PB-aanvullend verlof invloed heeft op de omvang van de AST en de DESK. Heeft u collega's die recht hebben op een overgangsregeling zoals is genoemd in CAO-vo artikel 7.3.4? Voor deze collega's kunt u desgewenst de AST en DESK handmatig aanpassen.

Volledige aanstelling: 1659 klu

Inzetbaar = 1659 - PB aanvullend - AST - DESK = 1113  $\overline{1}$ 

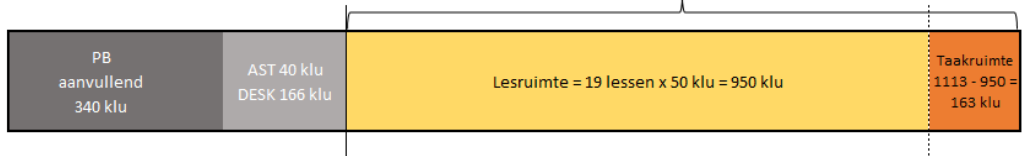

fig. 5.1 Formatieplaatje bij planningsverlof PB-aanvullend zonder invloed op AST en DESK

Volledige aanstelling: 1659 klu

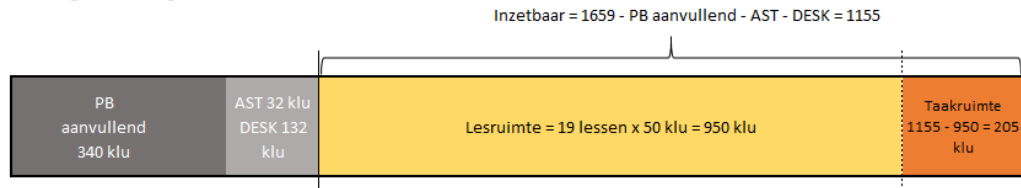

fig. 5.2 Formatieplaatje bij planningsverlof PB-aanvullend met invloed op AST en DESK

#### Verlof aanmaken

Omdat we weten dat PB-aanvullend enkel als planningsverlof op mag worden genomen kunt u dit direct in het Persoonlijk budget scherm verwerken in de kolom "Opname PB-aanv. verlof". De software maakt op de achtergrond een planningsverlof van het type PB-aanvullend voor u aan.

### Projectinstellingen

Wilt u regelen dat opname van het PB-aanvullend verlof zorgt voor vermindering van de omvang van de AST en de DESK? Plaats dan vinkjes bij Heeft PB-aanvullend verlof invloed op AST/DESK?.